## **SNV** Analysis

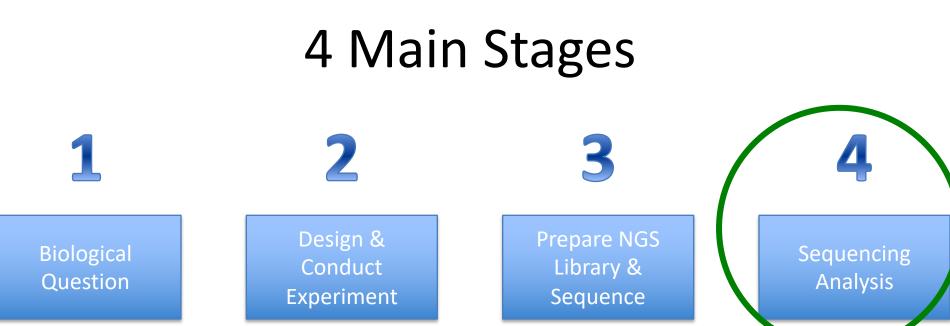

### **Class time**

## **4** Typical Stages of Variant Analysis

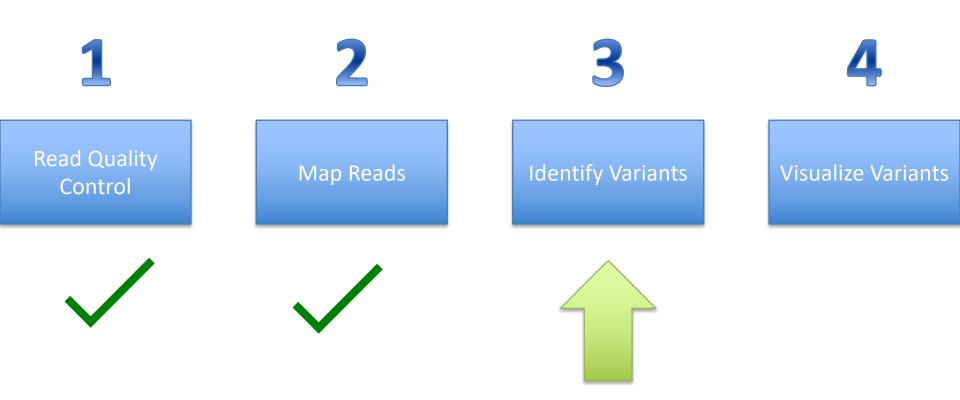

## What is a SNV

- SNV = Single Nucleotide Variant
- In reality SNV is broader than a single nucleotide.
- Better definition would be 'variant small enough that majority of reads will span the variant site(s) and map correctly on both sides of it with high accuracy that it is not mistaken for an artifact or error.'

# Preparing files for SNV discovery

- 1. Create an index
  - Similar to the first step in read mapping, and for the same principles.
  - This must be done on the same reference file as mapped to.
- 2. Convert sam files to bam files
  - While sam files are nice and readable to us as humans, bam files are binary and much more readable to computers.
- 3. Sort bam files
  - Sorting allows program to look easily look for all reads overlapping a given region of the genome without having to search each line. (remember Hamlet example)
- 4. Index sorted bam files
  - Indexes make things faster.

## SNV identification

samtools mpileup

 Look at each base 1 at a time and determine how many reads support what base call.

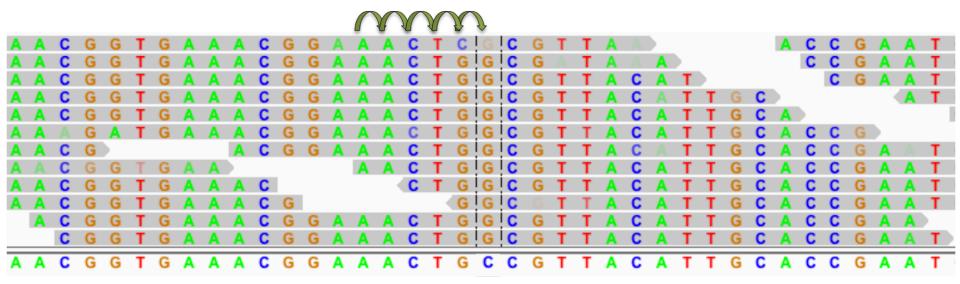

## Errors?

• samtools mpileup

GG

GG

 Look at each base 1 at a time many reads support wh ...ne how

## **SNV** Tutorials

- Using the data YOU created from the read mapping tutorial, identify SNV in the SNV tutorial.
- Begin to have more complicated conda installations, show some walk throughs of how to troubleshoot installations gone bad.
- There are multiple 'extra' or 'optional' examples at the end of the tutorial you may want to revisit later in the week.

#### **BUT FIRST .... STRUCTURAL VARIANTS**